## **Instrukcja obsługi**

# Stacjonarny laserowy automatyczny czytnik kodów HD-S10

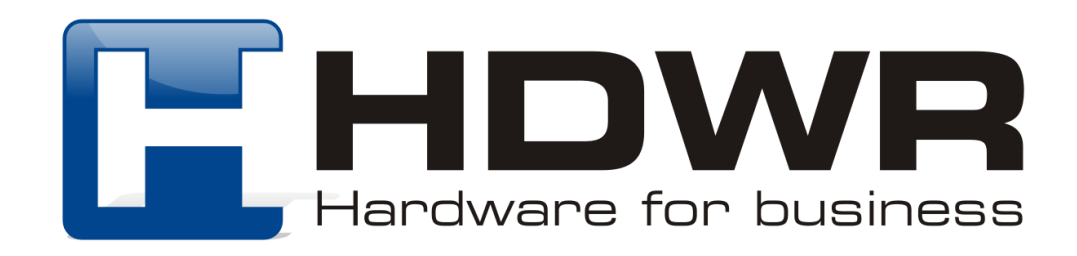

#### Specyfikacja:

- **Źródło światła:** 650nm Laser
- **Materiał wykonania:** ABS+PC
- **Metoda skanowania:** automatyczne
- **Potwierdzenie (dźwięk):** tak

#### Specyfikacja pracy:

- **Szerokość odczytu:** 100mm
- **Szybkość odczytu:** 200 razy/sekunda
- **Dokładność odczytu:** 0.10-0.825mm
- **Współczynnik błędu:** 1/50 milionów
- **Odczytywane kody:** EAN8, EAN13, UPC-A, UPC-E, CODE128, CODE39, CODE93, CODE11, GS1-DATAE, INDUS25, IATA25, MATRIX25, CHINESE25, CODABAR, MSI, pozostałe jednowymiarowe
- **Interfejs:** USB
- **Waga:** 100g
- **Temperatura pracy:** 0 do 45 (Celcjusz)
- **Temperatura przechowywania:** -20 do 60 (Celcjusz)
- **Wilgotność pracy:** 5% do 85%
- **Wilgotność przechowywania:** 5% do 85%

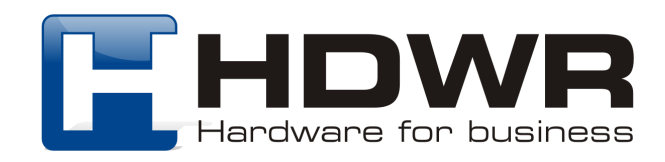

#### Cechy charakterystyczne:

- Minimalistyczna konstrukcja czytnika
- Interfejs Plug & Play
- Odczyt wiodących rodzajów kodów kreskowych
- Możliwość zaawansowanego programowania

#### W skład zestawu wchodzi:

- czytnik
- kabel USB
- instrukcja

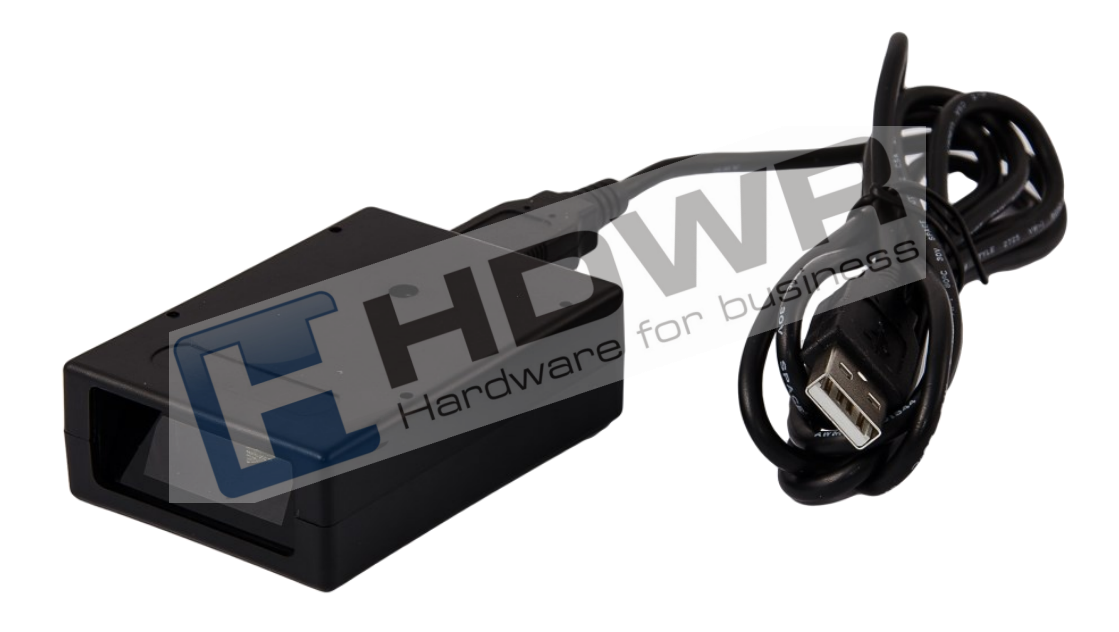

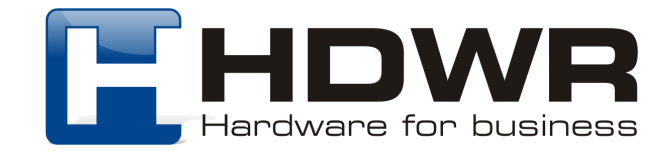

### Kody główne

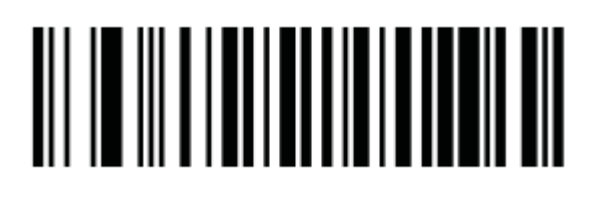

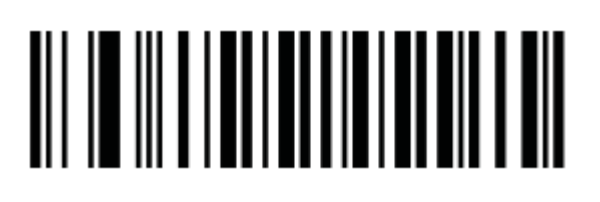

Wejście w tryb ustawień Przywrócenie do ustawień fabrycznych

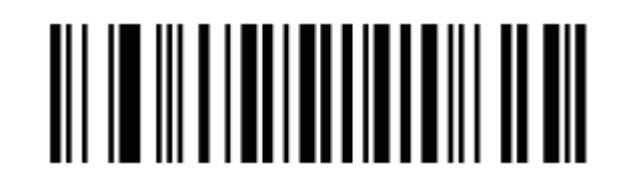

Wyjście z trybu ustawień

Uwaga! Przed ustawieniem jakiejkolwiek funkcji, należy zeskanować kod "Wejście w tryb ustawień, a po jej ustawieniu, należy odczytać za pomocą czytnika kod "Wyjście z trybu ustawień."

Tryby skanowania kodów kreskowych

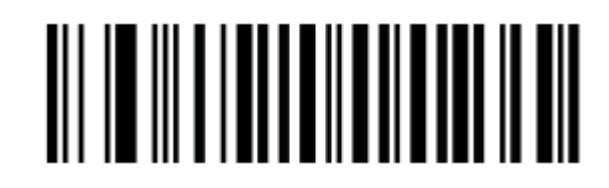

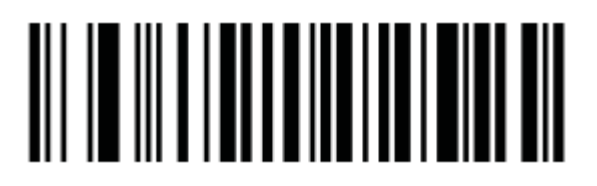

Tryb automatyczny Wyłączone skanowanie powtarzającego się kodu kreskowego

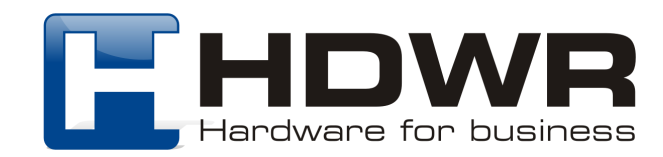

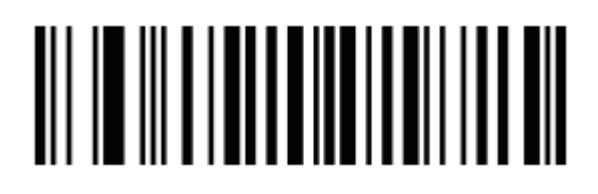

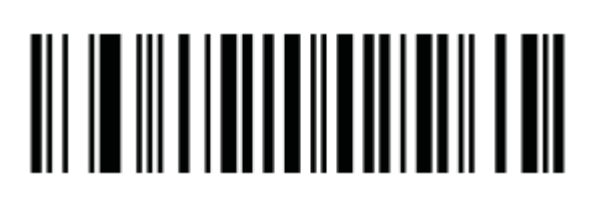

Włączone skanowanie Powtarzającego się kodu

Tryb ciągły

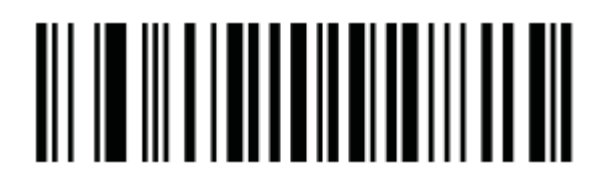

Ustawienie czasu przez jaki powtarzający się kod kreskowy nie będzie skanowany

W celu ustawienia czasu przez jaki powtarzający się kod kreskowy nie ma być skanowany, należy zeskanować odpowiedni kod z załącznika znajdującego się na końcu instrukcji.

Ustawienia sygnału dźwiękowego

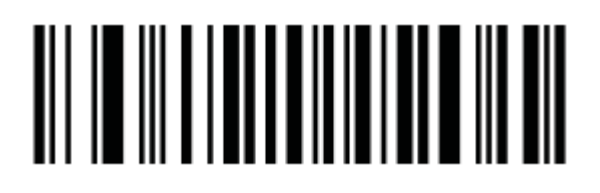

Sygnał dźwiękowy wyłączony Tymczasowe wyciszenie

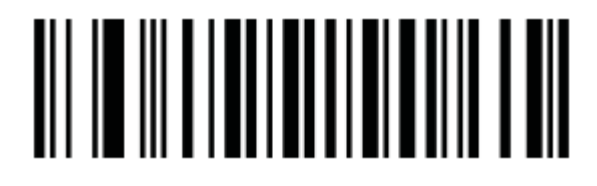

Tymczasowe wyciszenie

wyłączone

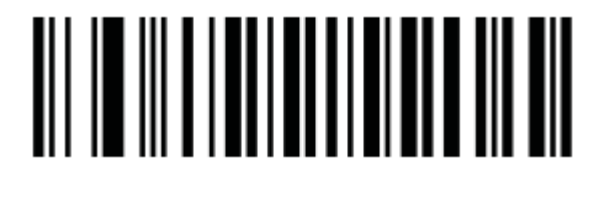

włączone

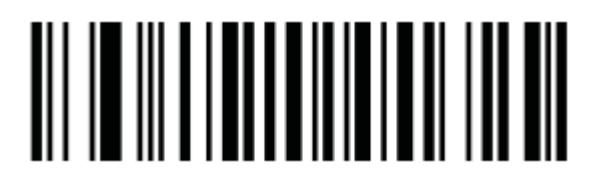

Wysoka głośność sygnału

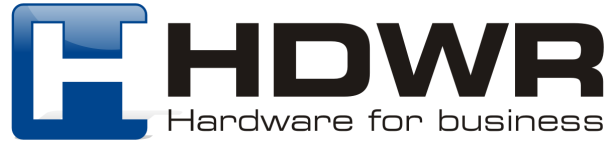

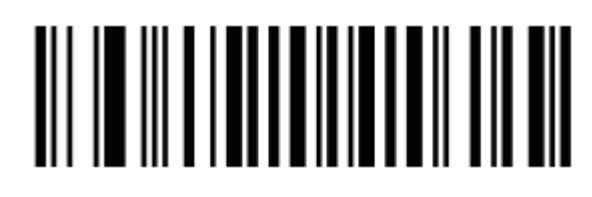

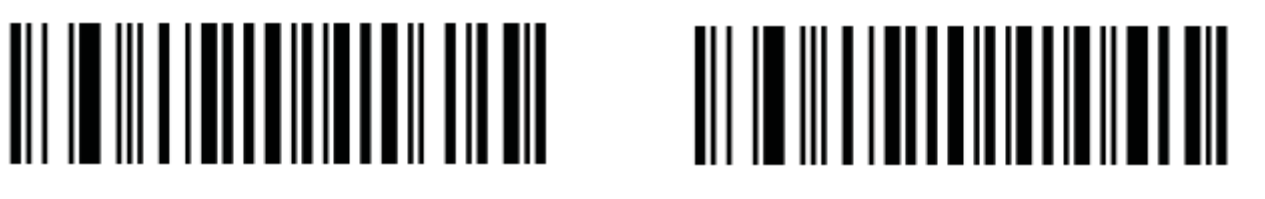

Średnia głośność sygnału Niska głośność sygnału

Ustawienia wielkości liter

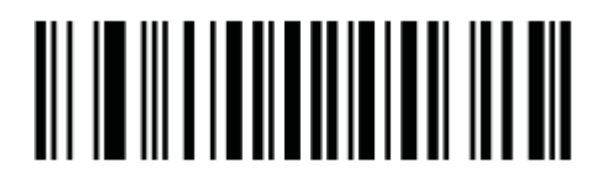

Duże litery Małe litery

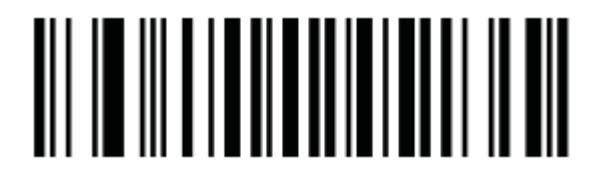

Bez zamiany liter **Bez** zamiany liter

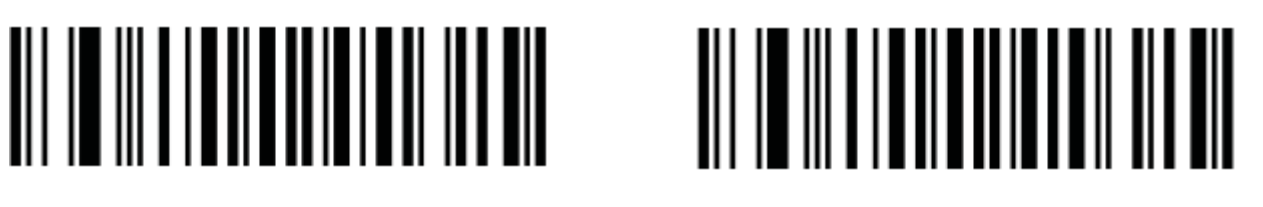

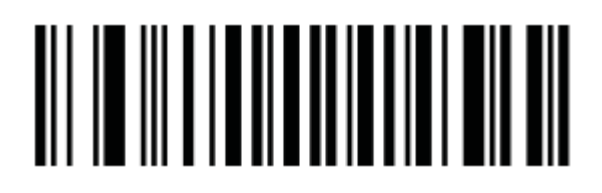

Ustawienie Prefiksu i Sufiksu

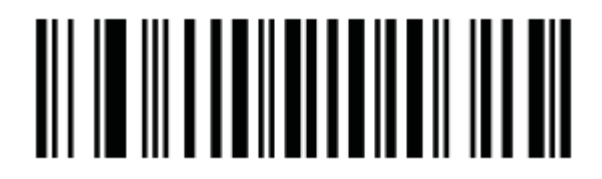

Dodawanie prefiksu Dodawanie sufiksu

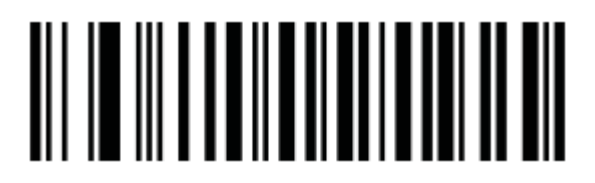

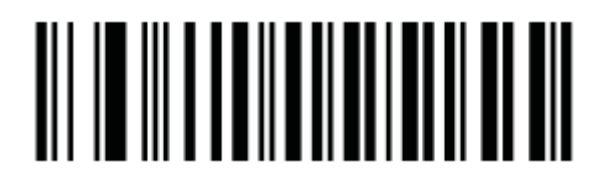

Sufiks wyłączony

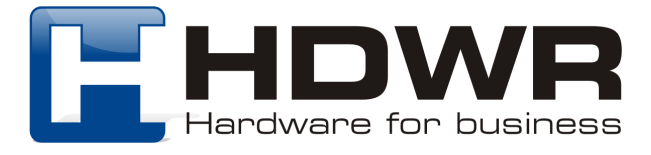

Załącznik 1. Kody kreskowe z parametrami

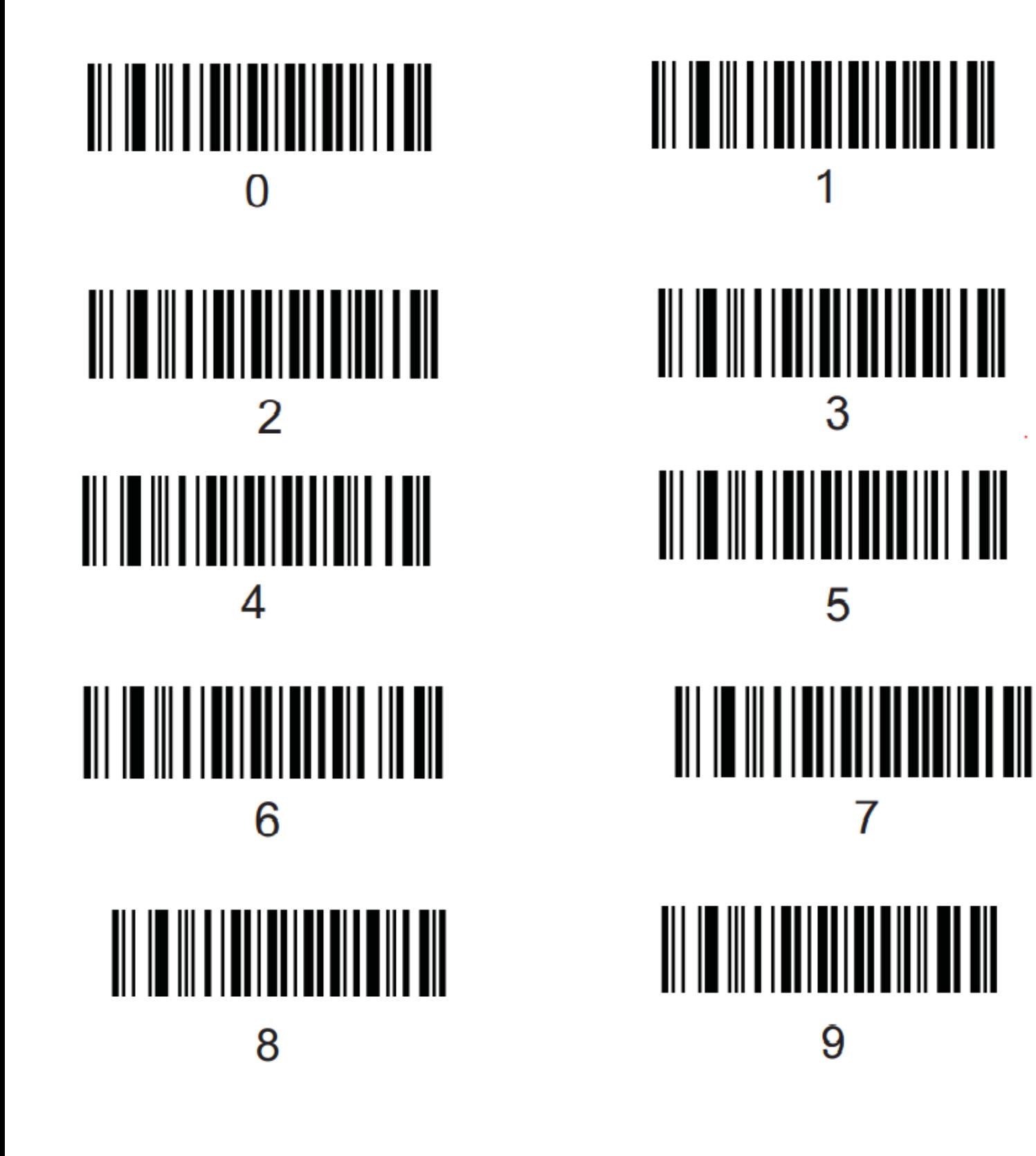

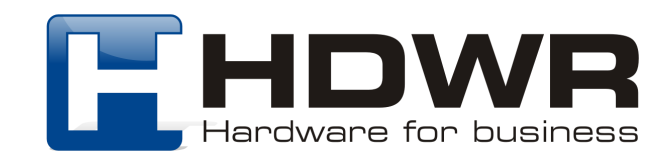

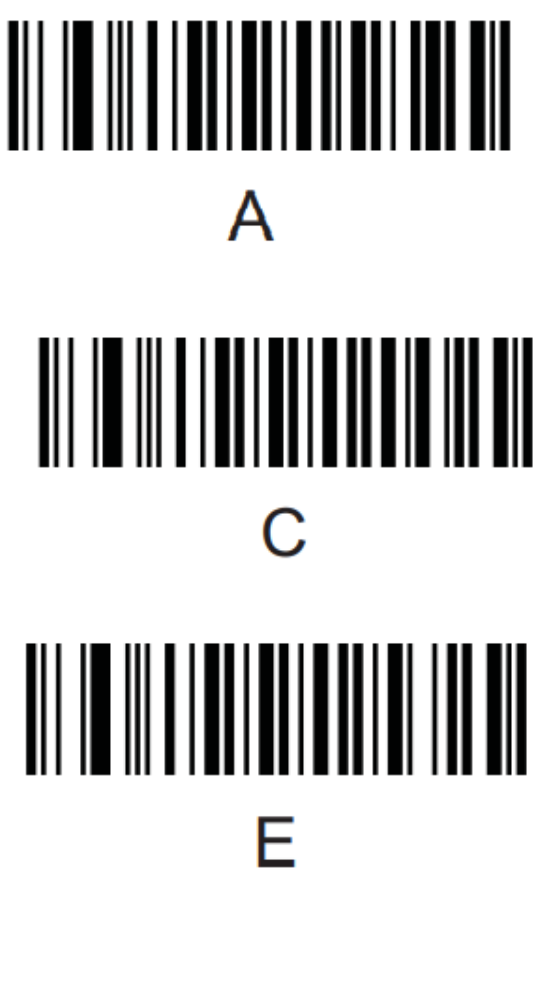

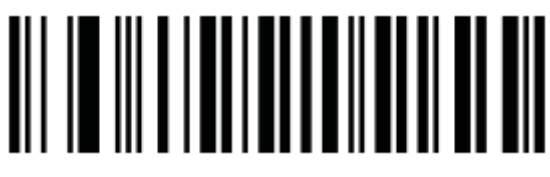

Zapisywanie ustawień metalanych podstawień Resetowanie ustawień

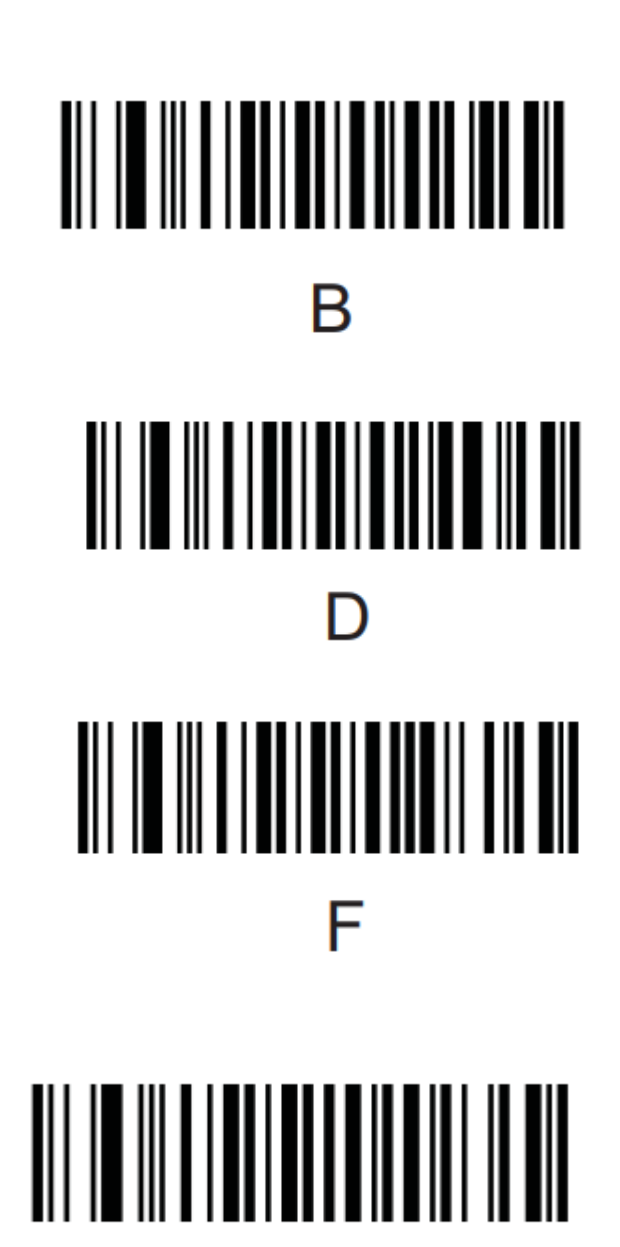

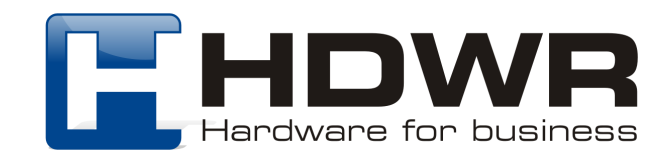

Załącznik 2. Klawisze funkcyjne

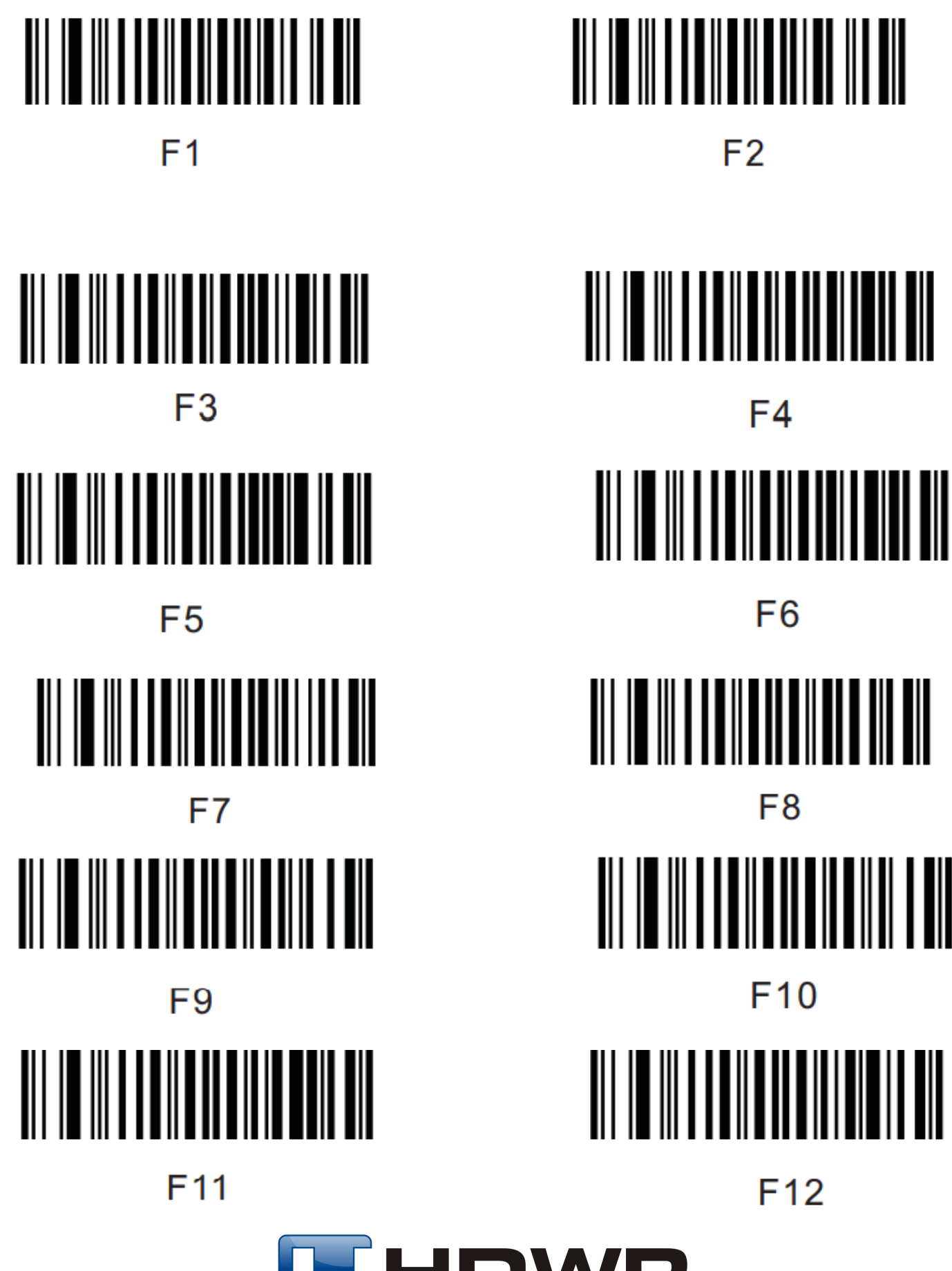

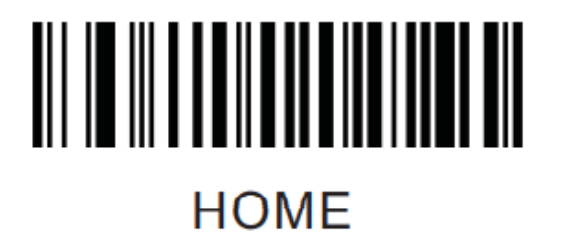

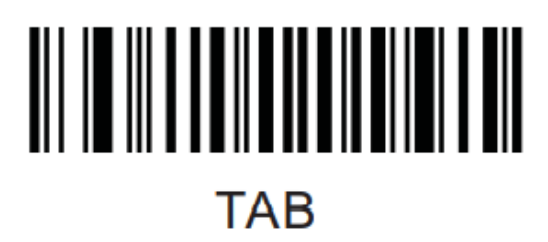

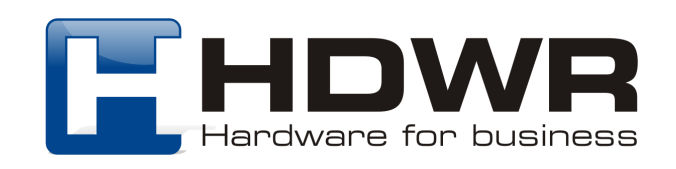